## Photoshop 2021 (Version 22.3.1) Download With Full Keygen Serial Number Full Torrent Windows [32|64bit] 2022

Cracking software for Adobe Photoshop is fairly easy and straightforward. First, you'll need to install the software. After the software is installed, you'll need to locate the download folder for the software. This is usually in the Downloads folder, so go to that folder and locate the exe file. Once the file is found, run it and install the software. The installation should be complete after this. Open the Adobe Photoshop software and locate the Patch folder on your computer. Extract the Patch file from the Patch folder and open the Patch file. Follow the instructions on the screen to patch the software. When the patching process is complete, you'll have a fully functional version of the software. Just remember that this is illegal and it is prohibited by the law, so use it at your own risk.

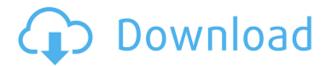

For a preview, and for its featuresets, Photoshop is one of the most versatile editing tools available. Whether you're a print designer or a photographer, you can do almost anything you'd want to do in it. Creating and importing new layers and applying layer styles is easy with the new Layers panel and the Photoshop Touch app. Layers work much like they do in Elements CC. There's plenty of intuitive editing and retouching tools that speed the editing process. Adobe's AI feature recognition is generally fairly accurate, and there are a lot of good options for editing the results, especially when it comes to transforming the image. This feature is meant for simple photos, but my experience with it so far has been positive. Voices are a basic retouching feature for the first time since the app was first released, and it gives a nice touch to storybook-type images. I didn't have much experience using it, so I can't really comment on how it performs. I did find it to be a bit buggy. While there are some great new editing options available to designers and photographers as well as features like AI which allows the app to learn, Adobe hasn't solved the significant problem of the app's UI. While I'm sure that Adobe and Adobe Touch are going to take their time rolling out features like taps, nearly every other world widely-used app has already added these out-of-the-box and, well, Touch doesn't. As you'd expect, the new Adobe Smart Filters feature gives the user some interesting options. I really like the proximity-based filter. And it does a great job of automatically masking out unwanted objects in a photo.

Photoshop 2021 (Version 22.3.1) Crack Hack x32/64 2022

From sharing a photo to designing a logo, a variety of services can be easily designed using Adobe Photoshop. It is one of the most widely used tools that's available on the market today. You can easily edit your photos, text, and even line work as well as design logos. This is the perfect tool for teachers and designers. It increases accessibility and usability for everyone. If you're looking to improve your design and design skills, then learn how to use Adobe Photoshop effectively. If you are new to Photoshop and just starting out on your creative journey, you might want to learn how to use it better. If you are an experienced user then you might not need to learn how to use it anymore since you already know how. However, it is always a good idea to learn the basics of how to use a new software. The power of Adobe Photoshop comes from several different tools. One of the most useful features is the 'smart tool' you can open up to edit your image. With a click of a mouse, you can adjust the brightness, contrast, exposure, and other settings. You can also open up a 'Toolbox' where you can access all the different tools available to you. You can also change the document settings like color controls, alignment, document size, etc. With Photoshop, you can manipulate each colour component, tone, and texture of an image individually, and with much more speed and precision than what was possible until just a few years ago. For example, you can erase elements or distort them, change colours, add texture, and blend images together into a new creation that looks just as amazing as anything you'd find in a professional workflow. While every aspect of the software looks and feels the same as before, the new features mean you can get even closer to your intended results with fewer steps and less time spent. e3d0a04c9c

## Photoshop 2021 (Version 22.3.1) Download Registration Code Licence Key [32|64bit] {{ upDated }} 2023

To work with Photoshop you should use as many keyboard shortcuts as possible. In most cases it is quick to reach for the keyboard, as opposed to clicking on the menu. With Photoshop's layers and object tools, this is especially important. When you first use Photoshop, you must configure the program to allow you to work with different colors. To do this, simply click on the "Color" icon at the top of the task bar (see Figure 2a). Then from the drop-down menu, select Adobe Photoshop Elements. To adjust the color correction sliders as you see in Figure 3, double-click on one of the color sliders and drag it to the right or left until you find a look you like. As a last step, click on "OK" to save your settings. This brings up a dialog box that displays your current settings (see Figure 3a). You can then close the dialog box or, if you like, save as a preset and use it to create a consistency in appearance across your image-editing projects. To locate your various color-correcting sliders, click on "Windows" in Photoshop's task bar and select "Colors" from the drop-down menu. Then scroll to the right or left, and click on the slider you wish to adjust (see Figure 3b). To use the layer and mask tools as well as basic interpolation and adjustment methods, you need to be familiar with the Photoshop keystrokes (see Table 1). To learn more about the basics and all the tools, repeat the process outlined below on a new document. Adobe has created yet another great photo editor, so that you can enjoy the benefits of both worlds. It's an incredibly powerful professional toolset with a learning curve as steep as a mountain, and an easy-to-use, consumer-friendly app.

download adobe photoshop fonts pack free download of photoshop fonts download photoshop bold fonts download photoshop professional fonts download photoshop text fonts download photoshop arabic fonts designer fonts for photoshop free download download photoshop logo fonts download new photoshop fonts download photoshop free fonts

The tool allows you to quickly select and edit objects without using an eraser, meaning you can reach a specific height and thickness of the objects without sacrificing the origin. This tool is a natural complement to the new Lasso and Spot Healing tools, and this allows the use of the tool with minimal lost of objects and only a slight color change to your image. Lens corrections are a series of tools that can correct the optics of the lens and improve the sharpness of images. With the Lens Corrections tool (Lens), you can remove color fringing and other aberrations in photos, such as increased image noise and missing colors. Lens Correction tools make it easier to alter your images to make them look amazing. Other enhancements include some minor user interface improvements, more intuitive search and replace functionality, and some tweaks to use the full PSD files in conjunction with the Elements version. Some of the other more recent improvements include the ability to sync text layers directly from one document to another, a revamped Layer Mask feature and an optional camera calibration feature. High-frame rate video is available in multiple resolutions; users may choose to make a selection of which frames to work with or process frames individually. In addition, the multi-threading and GPU-threading options increase the speed for working on larger files. The most recent addition is a few improvements to basic adjustments. Users can now quick crop their photos, select and create a clone based on the selection and adjust layer visibility in a multiple-step process. Moreover, a new system() function allows users to send PSD file from external apps to Photoshop directly, or group costs associated to tasks like creating

adjustments or adjustments, positioning text layers, and more. Finally, there's a new job, now, to make sure the editing is on point.

In just a few weeks, we'll be left behind in decades past, as the Millenaries pass us by. To mark this solemn occasion, Adobe today launches the new Photoshop CS6 - software that has come to mean far more than just a funny name for the Photoshop brand. The company has confirmed a new major release for the software which marks the transition of the venerable photo and design software from Adobe's Creative Suite to one-standard-solution company, not just the release of the version number. It's been six years since the release of the original Photoshop CS6, and today marks the first time that the software has been officially dubbed Photoshop Beyond. This is merely a shift in branding for the software going forward, with it still retaining the same core features. Photoshop has become one of the best ways to share your photos on a beautiful canvas and now with the version released today, you can layer the text and music on top of your photos and create your own moving mixed media. Apart from photographs and digital art, Photoshop is widely used for 2D and 3D retouching, 3D animation, web design, backlit signage, printed materials like packaging and labels, etc. The new Photoshop update is available in two different options - Photoshop and Photoshop Extended. Both the applications are designed for the professionals. Photoshop is the standalone with all its features. Photoshop Extended is a set of features and add-ons are bundled together under a single set of price. Hence both the versions are always advertised separately but in fact both the versions are identical.

https://soundcloud.com/vigillslocox1986/age-of-empires-definitive-edition-codex-free-download https://soundcloud.com/farahiszczem/hdd-regenerator-171-keymaker-rh-serial-key-keygenl https://soundcloud.com/koramaasani/kim-jung-gi-sketchbook-torrent https://soundcloud.com/joanironnoq/magix-music-maker-soundpool-dvd-collection-mega-pack-9-19-ut orrent

https://soundcloud.com/zokyglosli4/windows-loader-gratuit-01net
https://soundcloud.com/cacheapscompproov1972/vce-exam-simulator-26-crack-keygen
https://soundcloud.com/leonidboggav/scuffham-amps-s-gear-2-cracked
https://soundcloud.com/pieveherbie1989/filme-admiravel-mundo-novo-dublado
https://soundcloud.com/vigillslocox1986/sony-sound-forge-8-serial-number-ht
https://soundcloud.com/anwkeksuvaljn/vivid-workshop-data-2013-descargar-by-torrent
https://soundcloud.com/nieyaokaija2/crystal-reports-10537000-free-download
https://soundcloud.com/vesearnove1982/easeus-partition-master-910-professional-edition-crack
https://soundcloud.com/riagobsmoti1985/childs-play-full-movie-in-hindi-download

Photoshop Elements sees each image differently. It lets you work on RAW files as well as JPEG files. It blends the information from both the negative and positive images. It lets you adjust the highlights and shadows of your photos, and also lets you make color corrections, as well as remove imperfections. It can be used for retouching pictures, too. The quality of your photographs depends on the kind of tools you use on them. In case, if you want to improve quality, you should use a good photo editing software in order to get the best result. Photoshop Elements 2019 has a lot of fun features. If you are an amateur or a professional of making a dynamic website, Cute web designer will give you a great website designing experience. It has easy-to-follow templates that are available for downloading. You will save a lot of time in your designing process. Cute Web Designer is a professional web designer app. It gives you the opportunity to create a web design in a short time. Also, this app has many options available to use in order to give you a professional site design. You

can select the best theme online and see it without downloading. Once, you are done with designing, Cute web designer will help you to have your web design online. Design visual assets for desktop, web, and mobile; you can make highly realistic 3D designs and panoramic photos, as well as use powerful creative tools in an easy-on-the-brain interface. Bring your artistic practice to life, and create compelling projects with the fastest workflow suited to your creative vision. In addition to all the usual features from Photoshop CC, like smart layers and smart guides, it also includes artistic retouching plugins to bolster its appeal to photographers and designers. The app also includes a powerful set of XML editors and design center to allow you to drag and drop your layers, modify text and vector graphics, and create composites for creative development.

The RGB color mode colors everything in the image in the same way and in the same intensity. The HSV mode is used for creating vibrant colors by creating a specific amount of hue, saturation or lightness. The CMYK mode is a printing method used to create dark colors by mixing the amount of cyan, magenta, yellow and black ink. With this software, a novice user can adjust the angle and distortion while adding text or crop and enhance the image to make it professional. The user can easily design a new layout for his or her home, office or business, and choose custom sizes with ease. Adobe Photoshop is a very versatile tool. It has increased in power with each version release, making it a must-have tool for all types of designers. However, its learning curve can be steep and unsatisfying after a while. The effort to include web based products and apps into the Adobe product is out of the scope of this post. If you ever checked out any of the Adobe products, I'm sure that you must have used most of these tools. Using, let's call them, as Adobe applications to design your websites, it means that you probably use at least some of these, even if not Photoshop. Photoshop has got some other features such as:

- Color Correction: Adjust the color balance of your image to make it look more natural.
- Retouch: Adjust small imperfections like wrinkles, acne, spots or blemishes.
- Focus: Add or remove focus from an object.
- Lens Correction: Change or add a vignette to the image
- Flatten: Remove unwanted transparencies.
- Smooth: Reshape, straighten, and blur edges.
- Smooth Art: Improve any subject by blurring and bending it to help it stand out against other objects.
- Smart Sharpen: Adjust the sharpness and contrast.
- Dodge & Burn: Adjust the image, lighten or darken depending on the preferred appearance.
- Sharpen: Tools for sharpening and feathering are here.
- Warmth: Increase or decrease the overall brightness of the image.
- Color Balance: Adjust the color of your photos.
- Spot Healing: Find and remove blemishes from the image.
- Graffiti: Remove an object or color from the image.
- Glare: Remove unwanted reflections.
- Typography: Create fonts, or edit existing fonts.
- Trim: Trim off unwanted areas on the image.
- Rasterize: Convert an image to vector.
- Rasterize to Vector: Convert vector images to raster.
- Shape: Change the image into a shape, or add new shapes to the image.
- Credits: Insert a frame or credits for the image
- Color Wheel: Quickly change the colors in your image.
- Filters: Create special effects and background graphics.
- Adjustment: Adjusts the brightness, contrast, and color of your image.